## VB PDF

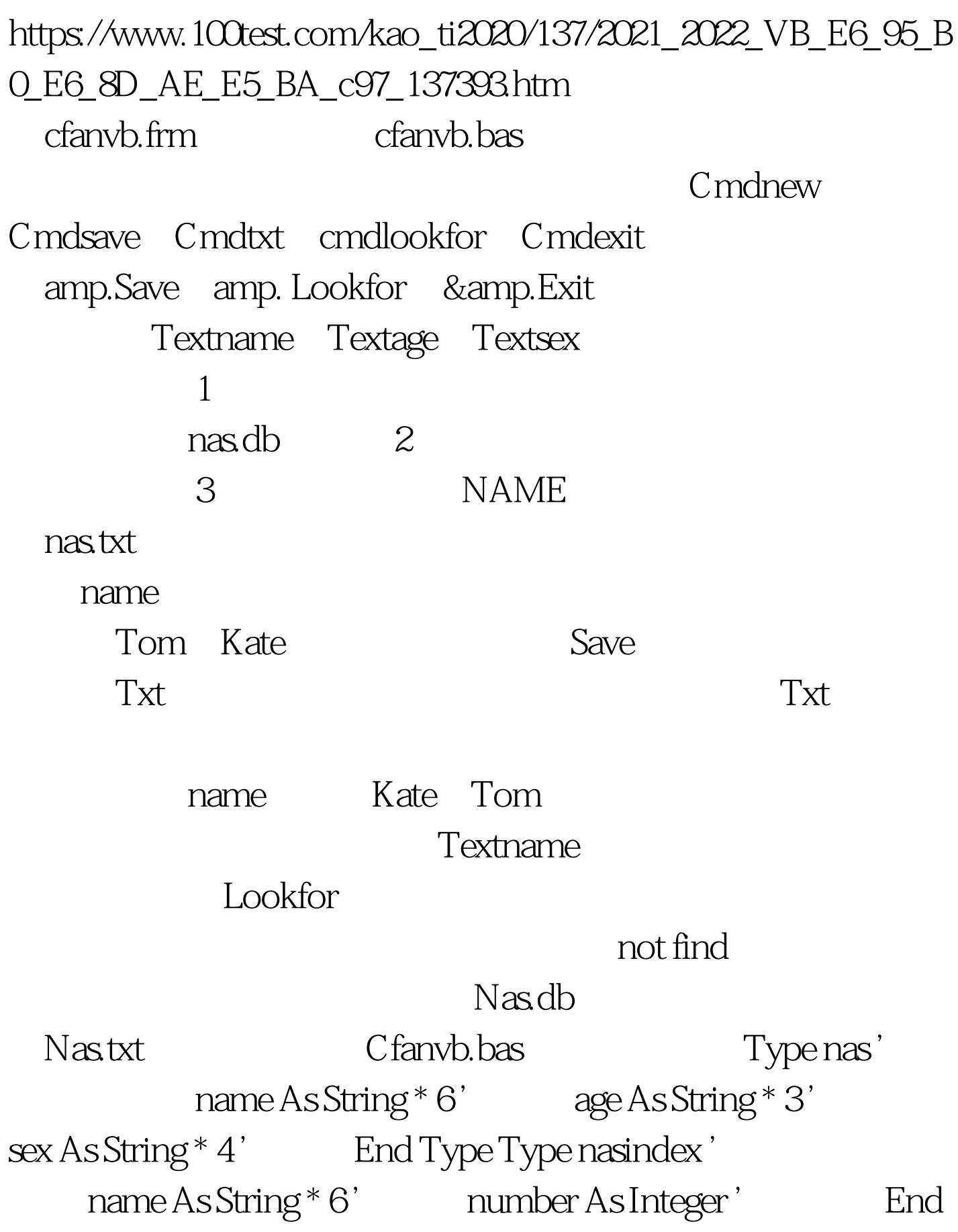

Tyep Public among As nas' public index() As nasindex '<br>
Public totalnum As Integer ' cfanvb.frm Option Explicit ' Const nasdb "\nas.db" Const nastxt="\nas.txt" ' search(findtxt) As Integer 'Function findtxt search Dim front As Integer ' behind As Integer Dim findnum As Integer Dim middle As Integer 100Test www.100test.com